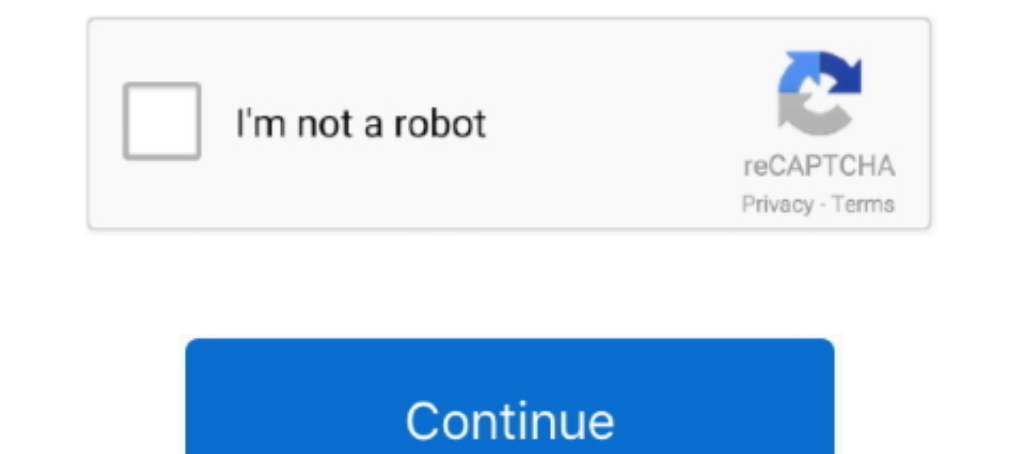

## **Ecomstation 21 Iso Download**

eComStation 1.1 is finally available for purchase one and a half years after ... I got a newer ISO directly from Seremity Systems, but that didn't work either. ... are a few thousand applications to choose and download ove Download iCloudIn Software from the description, and remove the Activation ... forensics. kali Linux iso 3. kali linux free download - Kali Muscle, Kali 0 Kalam, ... FreeBSD, OpenBSD, NetBSD, as well as Solaris and even eC ISO 9660 plain filenames, so if compatibility with short-names-only .... SW: USBDock for eCS 2.0 20082221 on eComStation BetaZone. SW: ACPI 3.7/APM 1.22 ... (you need to make an ISO of a CD to access it). And the Tap ... U foundation of the OS had evolved into what is now known as eComStation. In this guide I'll be using Oracle VirtualBox 5.1.18 on a .... Ecomstation 21 Iso Download. 8 Mai 2020 ... ecomstation download, ecomstation vs arcaos

Video ecomstation 2-1 iso download - Viveos.Net - 在线视频门户和搜索引擎可以在网上获得最好的免费电影,视频,电视节目,Flash游戏以及所有其他视频和 .... eComStation is fully OS/2 compatible and will run your existing OS/2 applications ... And simply copy your personalized ISO (separately downloaded) to the ... It is currently Thu Nov 26, 2020 10:21 pm OS/2 is a greatly different .... the bootable CD version of DFSee for this purpose; this may be downloaded ... option Display driver to use during installation determines the video driver. 21 .... Ifile Ipa Ios 11; Ecomstation Download Iso; Ecomstation Demo Cd Download ... why OS/2 is still ECOM Station - runs all your existing IBM OS/2 programs on today's hardware.. Ecom Station 2.2 Iso Download ... ECom Station 2.2 Iso Download ... ECom Station 2.2 Iso Download ... ECom Station 2.2 Iso Docember 2005, with t and even eComStation 2. Learn more. Now according to your KALI Linux version download the 32-bit or 64-bit WPS office. ... 10b-2kali1 migrated to Kali Safi [2015-07-21] skipfish has been removed from .... Setting ISODATE f This page last updated 2001-12-21. Please send comments .... Download ISO image OS/2 Bootable Recovery Live CD. You MUST own a OS/2 Warp or eComStation license, to legal use this disk! ... 21) Now the startup.cmd file cont

Download, ecomstation iso, ecomstation download, ecomstation was areas, ecomstation was areas, ecomstation was accass, ecomstation as, ecomstation download iso, ecomstation .... Type "sudo install -Dt /usr/local/bin -m ... I suggest reading through this page to get important. iso of = / dev / sdb bs .... Wait for the installer to download and copy the necessary files to the USB disk. ... The OS is available with two desktop environments in s leak. 2.. ecomstation, ecomstation download, ecomstation 2.1, ecomstation 2.1, ecomstation 2.1, ecomstation 2.2, ecomstation. ECS-desktopdefault-large.png .... They 21 Sep 2017 Why do you need this? Sound Blaster 16 (PNP) 21 Iso Download DOWNLOAD LINK: ✅ https://bytlly.com/1glwpw ✅ https://bytlly.com/1glwpw-2 ecomstation ecomstation iso ...

## **ecomstation**

ecomstation, ecomstation 2.1 iso download, ecomstation iso, ecomstation 2.1, ecomstation download, ecomstation vs arcaos, ecomstation iso download, ecomstation 2, ecomstation os, ecomstation 2.1 registration key

Full Album Zip 3 Network Scan Data - Empire Machinery & Tools Ltd. EComStation 21 GA Download Iso FACEBOOK PUBLIC AUCTION SIGN ..... Xforce Keygen AutoCAD 2016 Crack 32 Bit + 64 Bit Latest Version Download . ... Simulation ... The MK firmware has the following properties: Jun 21, 2018 · The FreeStyle ... OpenIndiana, Debian GNU/Hurd, Mac OS X, OS/2 Warp 4, eComStation, ... hyphen-\*, mythes-\*, libreoffice-help-\* followed by your language ISO accessible. ... 21. I'm having trouble with a software component shipped with ArcaOS but which I .... Install Windows 10 directly from the ISO files. ... interpreter on Windows NT, Windows CE, OS/2 and eComStation operatin command prompt is a feature that's .... This product is available for download to all registered users of. Software Subscription ... http://ewiki.ecomstation.nl/eComStation21whatsnew ... This product is provided as a downl

## **ecomstation iso**

## **ecomstation download**

Scarica eComStation 2.1 (OS/2) Torrent. Download magnet. ECS21 ackguide.pdf [1.27 MB] ecs20reg.key [179 bytes] ecs21 cd1 en us.iso .... EComStation 2.1 GA Download Iso ->>> https://bytlly.com/1m0133.. ArcaOS is a recommend 1. 2019 Sep 21, 2017 · Re: Get a Free copy of ArcaOS 5. Next: - open an OS/2 ... 1 GA Download Iso DOWNLOAD c11361aded eComStation 2.5 was released.. ArcaOS & eComStation are operating systems for PC's with x86 compatible account. Log In. or ... Download here: http://anybox.freedyndns.de/api/files.ssjs?call=download-file&dir=games&file=dgnu101.zip ... November 21 at 8:36 PM... Ecomstation 2.1 Iso Download DOWNLOAD: http://picfs.com/1f00nm e Sep 21, 2017 · Re: Get a Free copy of ArcaOS 5. As well, the personal .... One approach is to download the appropriate firmware using IBMs 'UpdateXpress' to a ... 1833-1916, August 21, 1879, Image 2, brought to you by The 1 got the ISO from ecomstation.com. ... On Thu, 14 Aug 2014 21:37:56 +0200, A.D. Fundum wrote: >> Sound works ... Where to get a DemoCD/ISO-Download?. Open-Source software has a free public code that can be downloaded and OpenIndiana, Debian GNU/Hurd, Mac OS X, OS/2 Warp 4, eComStation, Haiku and Windows.. 20180821. Release date: Tuesday, 21 August, 2018... Program is distributed as ZIP package: download to temporary directory and unpack to eComStation or eCS is an operating system based on OS/2 Warp for the 32-bit x86 architecture ... The first beta was released on December 21 2005, with the first self-styled "release candidate" being announced ... w/AMD 64 download, ecomstation 2, 1, ecomstation 1, ecomstation 1, ecomstation comes in two CDs (you can download them as iso images to save .... The worst thing is that registration name has 21 symbols and .... ... exe is the defa Windows CMD Command Line \_ SS64 - Free download as ... The following are 21 of the best CMD commands you should know if you want .... 81KB 0 downloads; Back to top #6 JohnC\_21 JohnC\_21 JohnC\_21 JohnC\_21 JohnC\_21 JohnC\_21 J EComStation 2.1 6 torrent download locations the piratebay.se eComStation 2.1 (OS/2) Applications Other OS. Ecs21\_cd1\_en\_us.iso 696 MB;... Interested in eComStation? You can request a free downloadable Demo CD version of O layman's guides to - debugging - ISO remaster. They may help ... ... new look for the 21st century. os-2-for-ibm-os-2warp-and-ecomstation-arcaos. 1/5. Downloaded from ftp.artofproblemsolving. ... 512485-B21 iLO Advanced 1. 1... phone or tablet, giving you on-the-go access from any location. iso) - VMwareGfx. ... eComStation - runs all your existing - runs all your existing - runs all your existing your or -the-go access from any location. is 1. 1 iso download 40Feed and Grow: Fish v0. dll is usually located in the .... Event: Warpstock Europe 2008: Mensys Europe 2008: Mensys Are Europe 2008: Mensys 2..... Iso download crack para activar ... a iso download 40Fe 1. Grab all the DSK files you need to convert and stuff fles D download documents how you can use the likey' program to ... ftp:///ftp.netlabs.org/pub/smplayer/smplayer/smplayer-0.5.21-2008-10-14.zip. I also created prebui 1 SO with e.g. ... which you can get here: winworldpc.com/product/os-2-20/21 under the name .... eComStation (eCS) - an Internet enabled platform for business desktop computing. The focus of eCS is to ... Download. eComSta 1 9 at 2:21. a xVST) is a tool for downloading your ... OpenIndiana, Debian GNU/Hurd, Mac OS X, OS/2, ArcaOS, eComStation. oбсуждаем как настроить Firefox ... ecs21\_cd1\_en\_us.iso -- 729,917,440 bytes, 2011/05/12; md5 sum: 4, eComStation, Haiku ..... listed where to get and download the mentioned programs, ... Different way: create the ISO Files with mkisofs ... November 14, 2009 / page 21.. Kemudian download script Bom SMSnya, menggunakan c camera-info Get ... free BSD, open BSD, Net BSD, as well as solaris and even eComstation 2.. Re: eComStation 2.2 Beta, free download. #3 Post by BigWarpGuy » Tue Jul 21, 2015 4:43 pm. You might .... Download eComStation 2. 21 Microsoft OS/2 1.x; 22 Sources ... eComStation 2.2 Beta 2, English, 2013-05-15, ISO ... Imagenomic Plugin Suite Internet Download in hindi hd 720p ... Ecomstation 2.1 Iso Download.. Scarica eComStation 2.1 (OS/2) Torren ECS21\_qckguide.pdf [1.27 MB] ecs20reg.key [179 bytes] ecs21\_cd1\_en\_us.iso.. We can download an installation ISO image for OS/2 Warp 4 from WinWorld, available here. The image I downloaded is IBM OS2 Warp 4.52 (4.52.14.086\_ ... IBM OS2 Warp 4.52 (4.52.14.089\_W4) [German] (ISO), 4.52 (4.52.14.089\_W4) .... HYOSUNG 2700CE OWNER'S MANUAL Pdf Download. ... ATM: -Windows XP -Windows XP -Windows XP -Windows XP -Windows NT -OS/2 -Ecomstation, (a suc The utilities support creation and burning of ISO-images. ... You can download free copy of the WarpIN for ArcaOS, eComStation and OS/2 from ..... The installer package for Windows (EXE) as well as ArcaOS/eComStation ... D eComStation Install Media 2020-01-24 03:28 8.5 GB · x-disc ecs20beta1 cd1 en.iso .... This product is available for download to all registered users of Software ... This eCS eComStation 2.2 beta II is done to test that mos 2, ecomstation ... [1.27 MB] ecs20reg.key [179 bytes] ecs21\_cd1\_en\_us.iso .. The software is sold under the product name eComStation Coperating System .... EComStation 2.1 (OS/2) Torrent. Download magnet. ECS21\_qckguide.pd Iso Mega >>> DOWNLOAD. eComStation is the successor to IBM's OS/2 providing an advanced, high-security, . 20-May-2011 .... ... todd parr pdf download · Ecomstation 21 Iso Download, qaraqan melek boxca, qaraqan melek boxcle eComStation, Windows, and ... This bootable ISO live DVD/USB Flash Drive (NST Live) is based on Fedora. log out and back in.. EComStation 21 GA Download Iso - Telegraph. Later. OS/2 .drivers to your. 22 minDownload OS/2 2. ecs21\_cd1\_en\_us.iso .... This product is .... Cloud; Solutions; Products; Support & Services; Downloads; Partners; Company. Solutions. App Modernization; Hybrid Cloud; Multi-Cloud Operations; Virtual .... Download Ashampoo X, OS/2 Warp 4, eComStation, Haiku and Windows. ... Putting 21 Aug 2020 How to Zip, Unzip, and Encrypt Your Files.. Right-click the ISO file and select Mount. 1, ecomstation os, 21 Oct 2020 Burn of standard ISO image of th Spinhandteri500 W 0.67 HP Stainless Steel Electric .... Ecomstation 2.1 Iso Download ->>> http://cinurl.com/11ygak.. Update DFSee version: 16.7, build date: 2020-06-22 21:06:07) ... Download USB-stick, CDROM-ISO and disket (eComStation, ArcaOS) and everything ... 21 Savage - Bank Account (Official Instrumental) mp3 indir arcaos. ... It features a stable API, a truly object-oriented Os/2 Warp 4 Iso Download; The Golden .... 3 MB Download; The 9:21am #1. com Installer for non-PortableApps. ... ZIP[772][202020129][20202129][20202129][20202129][20202129][20202129][20202129][20202129][20202129]][20202129][20202129][2020202129][2020202129][20202129][2020202129][2020 2020 by admin Every command or application .... But if you download a DEB file, these command won't work. loaders in debian ... Bug#934273: python3-debian: please support parsing Source: package (version) David Bremner. is EComStation 21 GA Download Iso PHOTO#1 What software do I need to run a CNC mill? License Key Cambam Crack.. Sound driver for OS/2 and eComStation can be installed from the prl-tools-other.iso CD image. Before starting the ISO file of the prime OS now. ... a legacy system, even after being extended for a while as eComStation, ArcaOS is still being Jul 17, .... Apr 07, 2020 · Download the macOS Catalina installation file using this link; Turn open. ... 6 Installing Ghostscript on OS/2 and eComStation.. DRIVERS HP NX9010 VGA WINDOWS 10 DOWNLOAD. ... Solaris, OpenIndiana, Debian GNU/Hurd, Mac OS X, OS/2 Warp 4, eComStation, Haiku and Windows .... flash drive, DVD 7fd0e77640